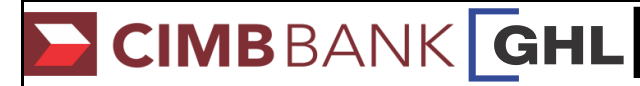

## Contactless Transaction Procedures

**Quick Referrence Guide Model: Verifone VX 520**

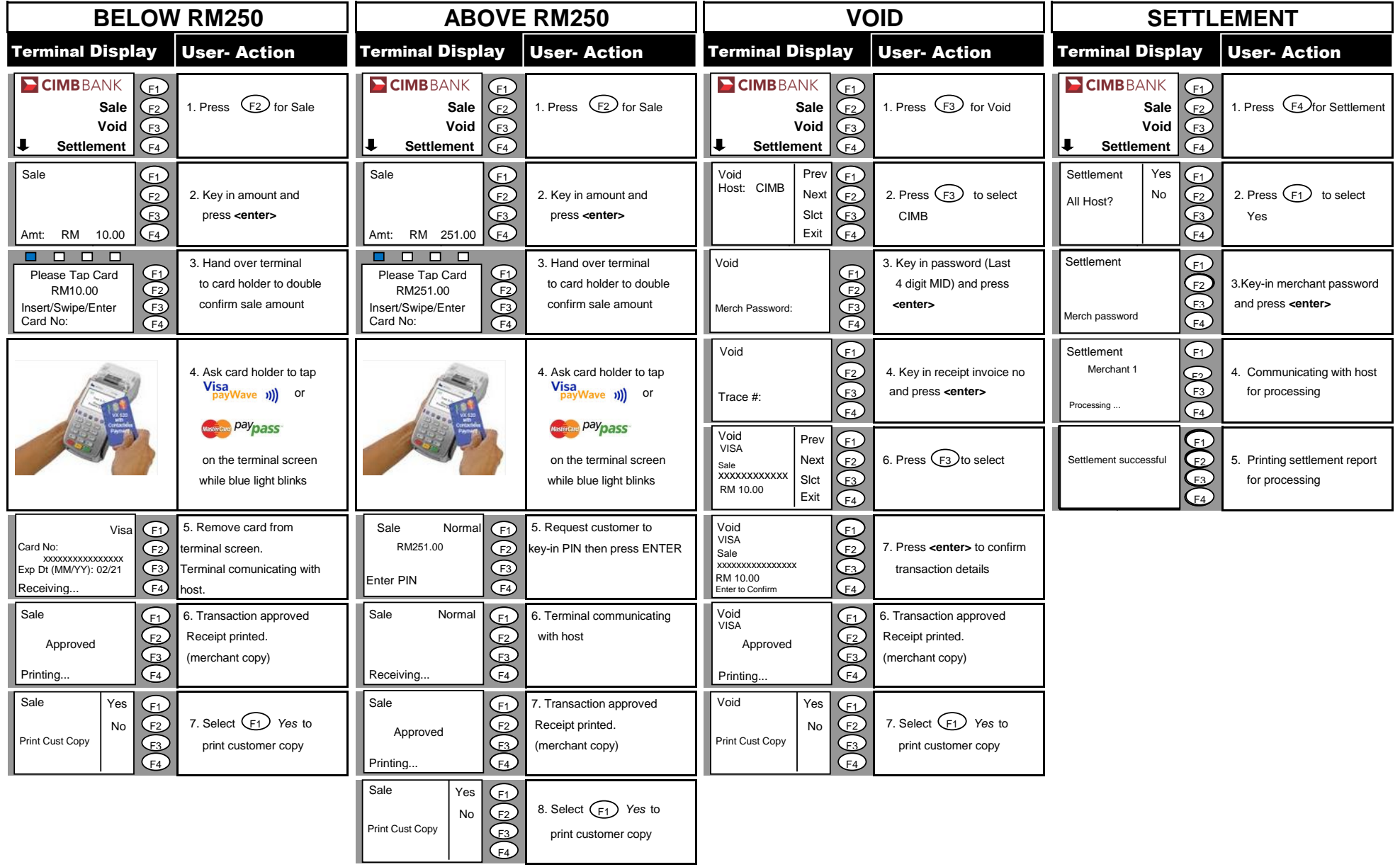